Документ под ИНЦОСТЕРСТВО НАУКИ И ВЫСШЕГО ОБРАЗОВАНИЯ РОССИЙСКОЙ ФЕДЕРАЦИИ Дата подписания: 20.**Федерыльное государс<mark>твенное автономное образовательное учреждение</mark> высшего образования** Информация о владельце: ФИО: Котова Лариса Анатольевна Должность: Директор филиала Уникальный программный ключ:

10730ffe6b1ed036b744b6e9d97700b86**f5d4d7<sub>d</sub>eдов</mark>ательский технологический университет «МИСИС» Новотроицкий филиал**

# Рабочая программа дисциплины (модуля)

# **Электротехника**

Закреплена за подразделением Кафедра электроэнергетики и электротехники (Новотроицкий филиал)

Направление подготовки 22.03.02 Металлургия

Профиль Обработка металлов давлением

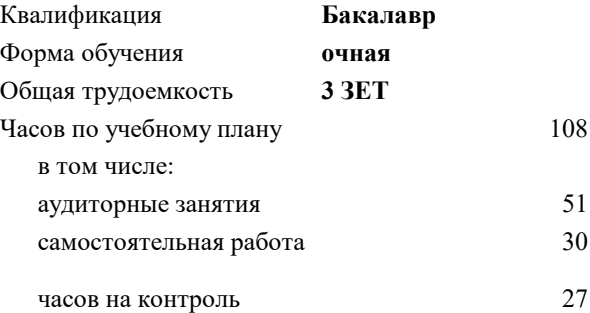

экзамен 3 Формы контроля в семестрах:

#### **Распределение часов дисциплины по семестрам**

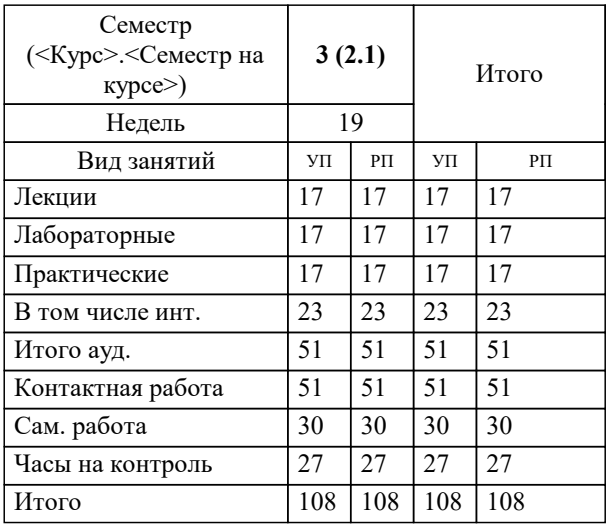

Программу составил(и): *к.т.н., доцент, Бушуев А.Н.*

**Электротехника** Рабочая программа

Разработана в соответствии с ОС ВО:

Федеральный государственный образовательный стандарт высшего образования по направлению подготовки 22.03.02 Металлургия (уровень бакалавриата) (приказ Минобрнауки России от 02.04.2021 г. № № 119о.в.)

Составлена на основании учебного плана:

Направление подготовки 22.03.02 Металлургия , 22.03.02\_23\_Металлургия\_ПрОМД .plx.plx Обработка металлов давлением, утвержденного Ученым советом ФГАОУ ВО НИТУ "МИСиС" в составе соответствующей ОПОП ВО 30.11.2022, протокол № 41

Утверждена в составе ОПОП ВО:

Направление подготовки 22.03.02 Металлургия , Обработка металлов давлением, утвержденной Ученым советом ФГАОУ ВО НИТУ "МИСиС" 30.11.2022, протокол № 41

**Кафедра электроэнергетики и электротехники (Новотроицкий филиал)** Рабочая программа одобрена на заседании

Протокол от 06.03.2024 г., №3

Руководитель подразделения доцент, к.п.н. Мажирина Р.Е.

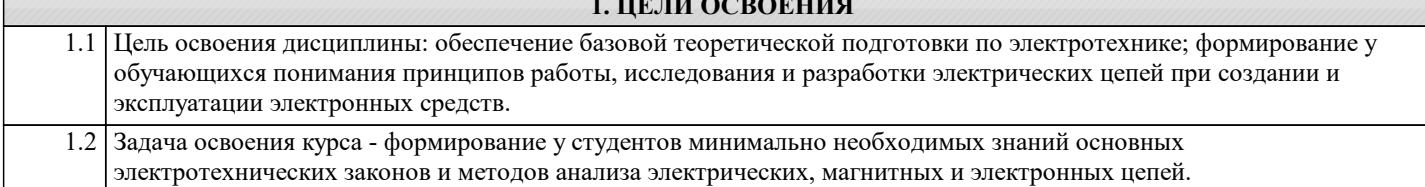

**1. ЦЕЛИ ОСВОЕНИЯ**

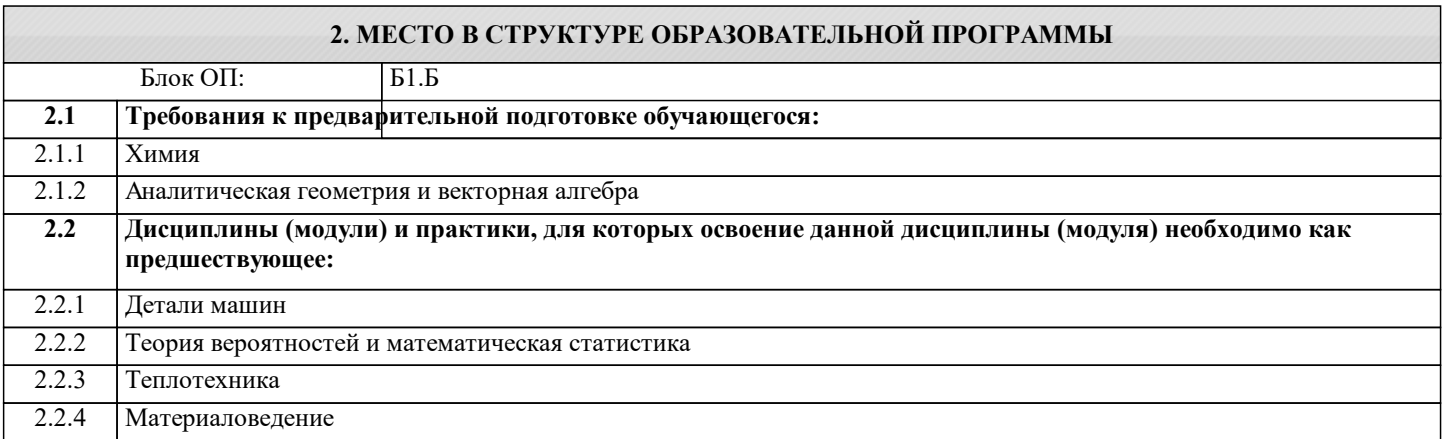

## **3. РЕЗУЛЬТАТЫ ОБУЧЕНИЯ ПО ДИСЦИПЛИНЕ, СООТНЕСЕННЫЕ С ФОРМИРУЕМЫМИ КОМПЕТЕНЦИЯМИ**

**ОПК-1: Способен решать задачи профессиональной деятельности, применяя знания фундаментальных наук, методы моделирования, математического анализа, естественнонаучные и общеинженерные знания**

**Знать:**

ОПК-1-З3 цифровые технологии, применяемые в области электротехнических измерений и управления

ОПК-1-З2 основные характеристики электротехнических устройств, элементную базу электронных устройств.

ОПК-1-З1 принцип действия, конструкции, свойства, области применения и потенциальные возможности электроизмерительных приборов

**Уметь:**

ОПК-1-У2 применять программное обеспечение для математических расчетов электрических схем, устройств и приборов

ОПК-1-У1 выполнять расчеты характеристик электрических цепей, обрабатывать и анализировать полученные результаты с привлечением соответствующего математического аппарата

**Владеть:**

ОПК-1-В2 методами анализа полученных результатов с привлечением соответствующего математического аппарата

ОПК-1-В1 приемами проведения экспериментальных исследований электрических цепей и электротехнических устройств

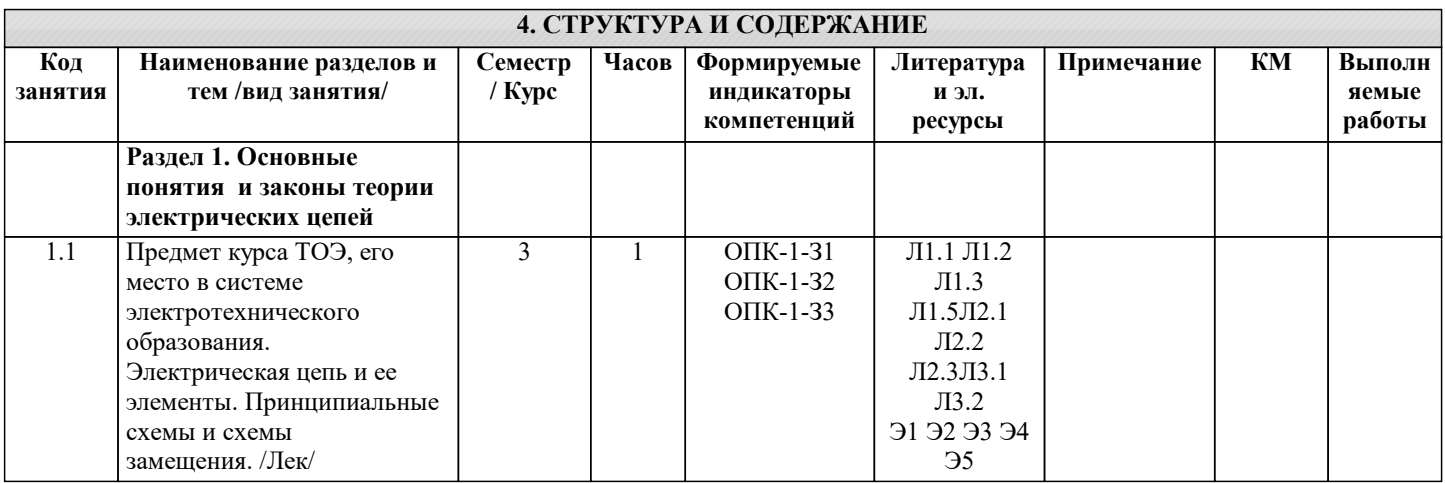

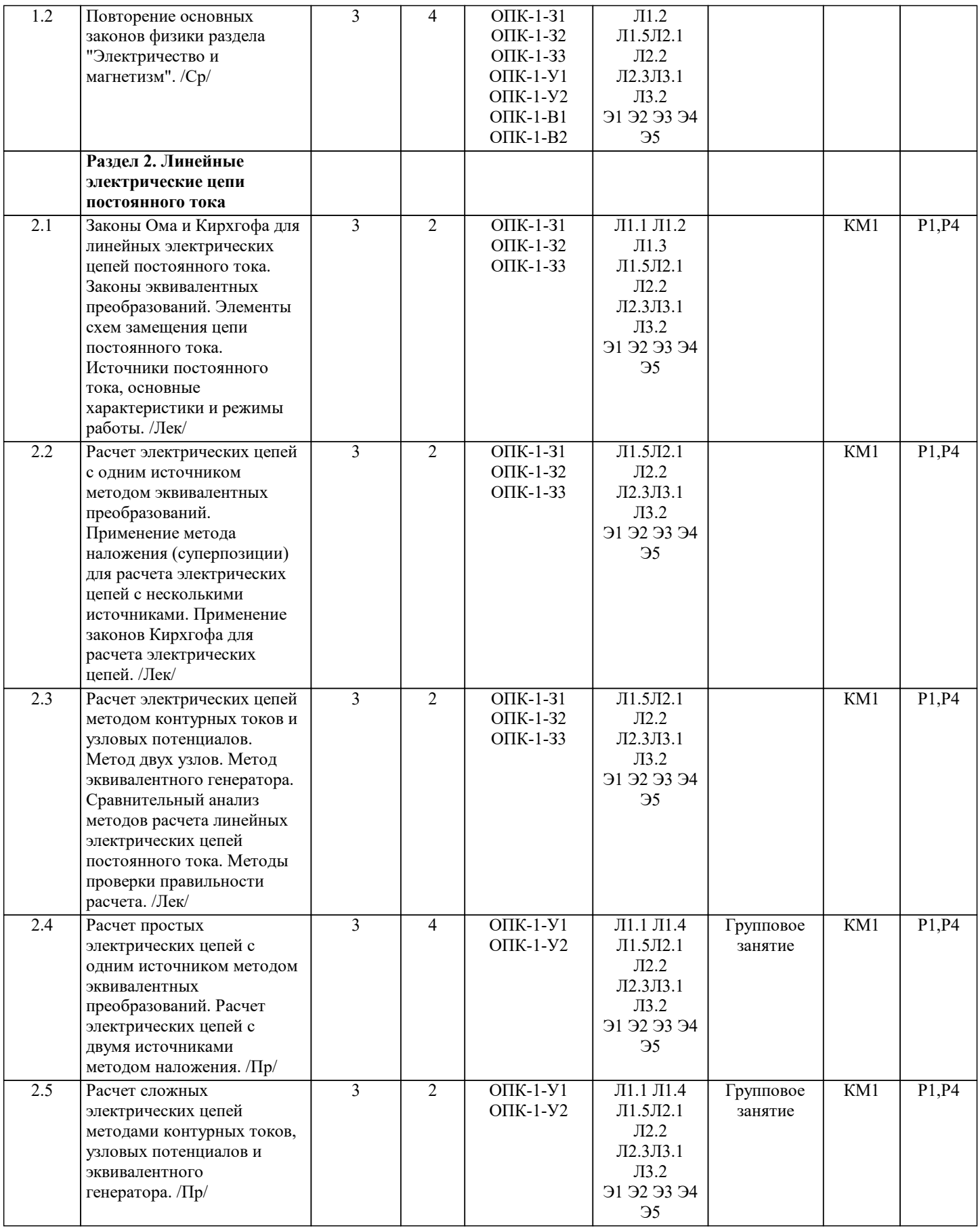

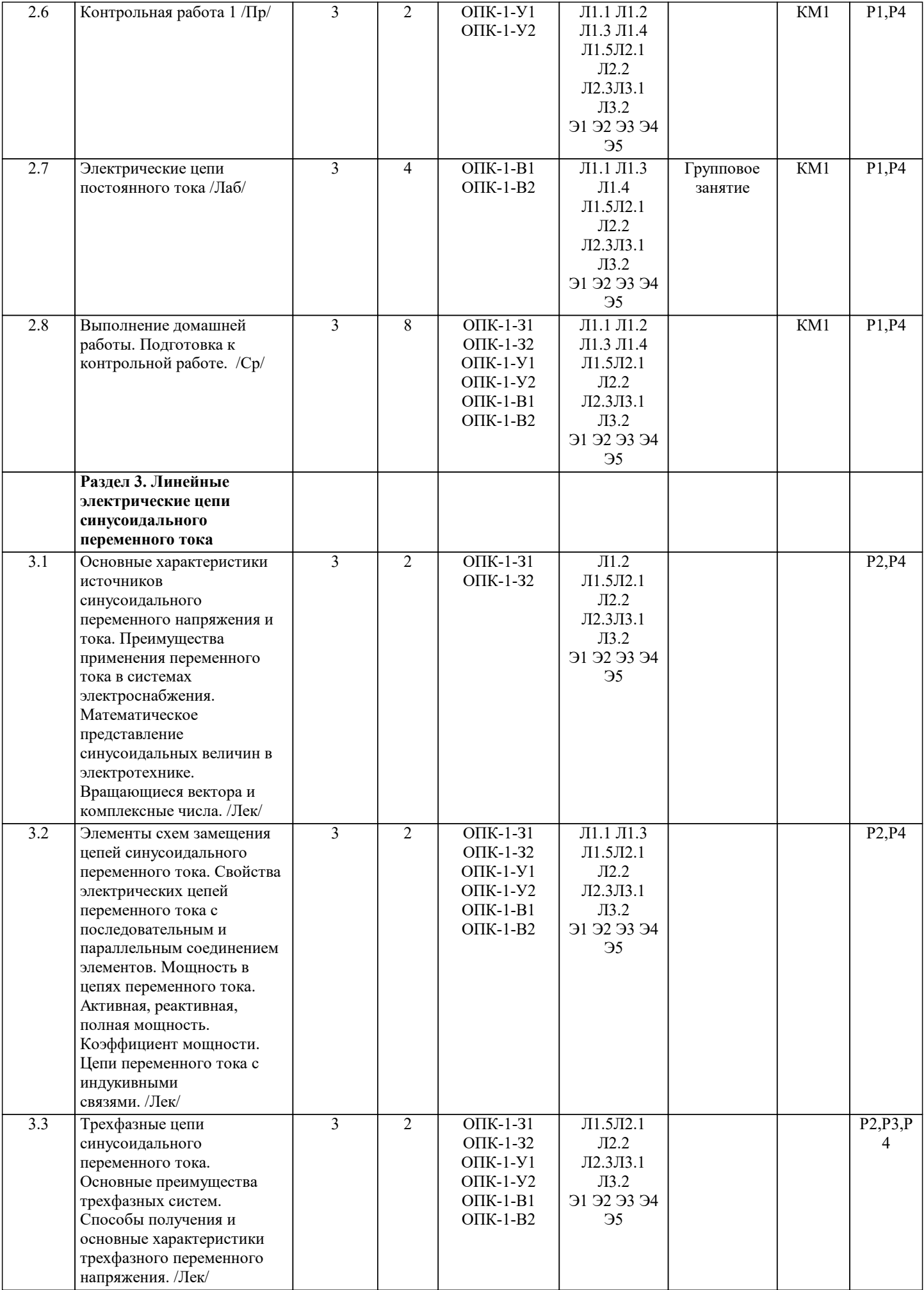

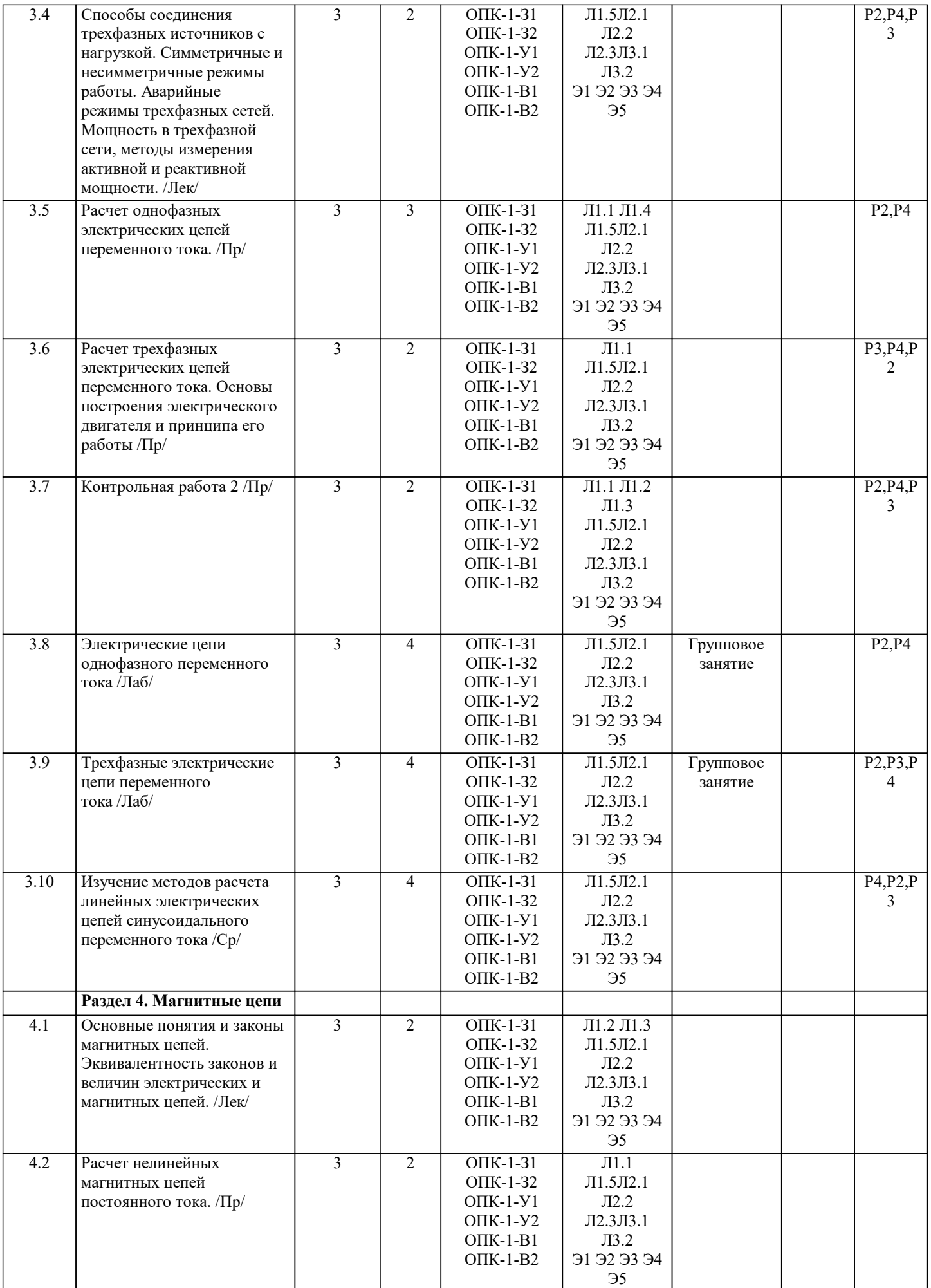

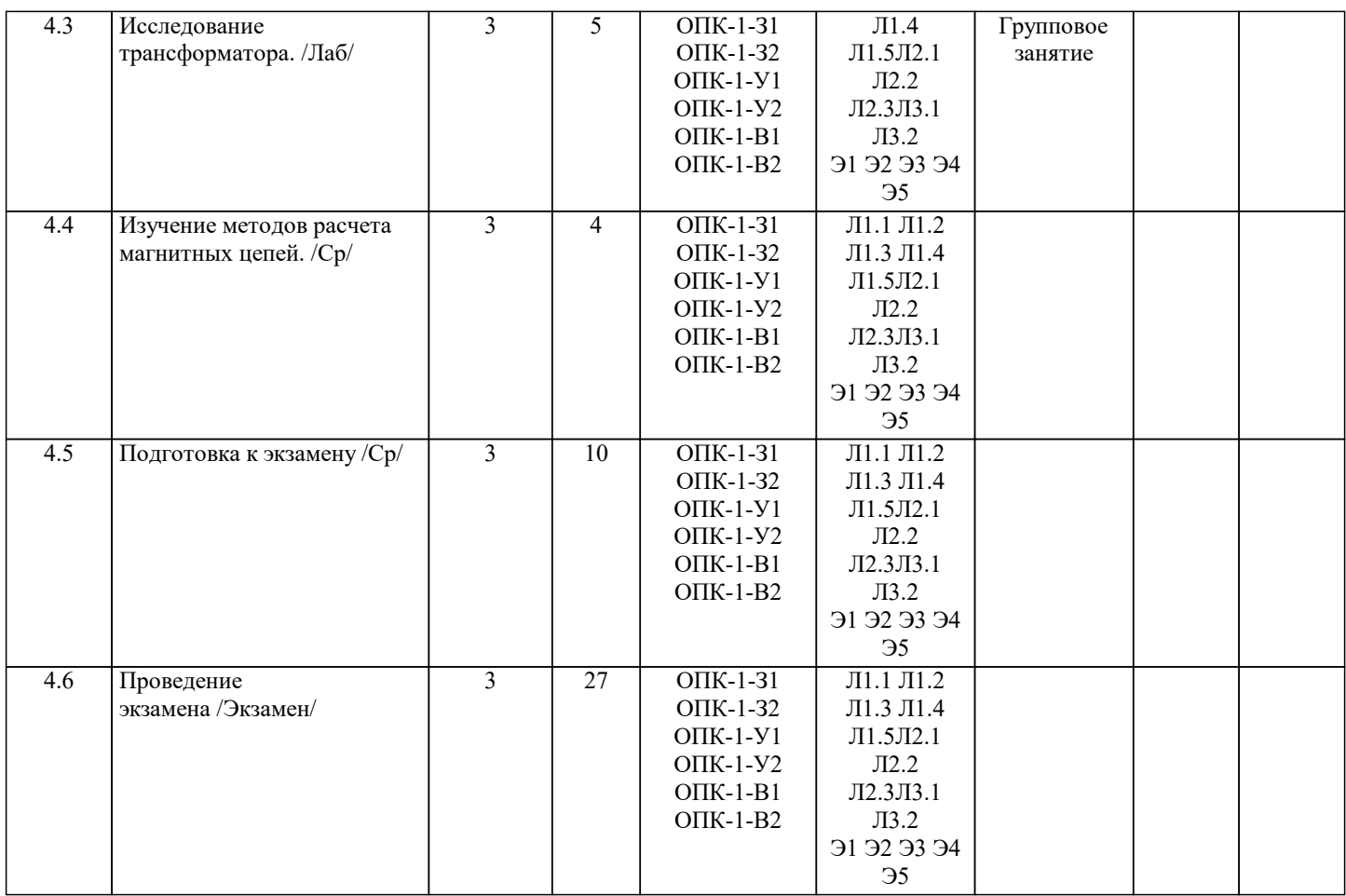

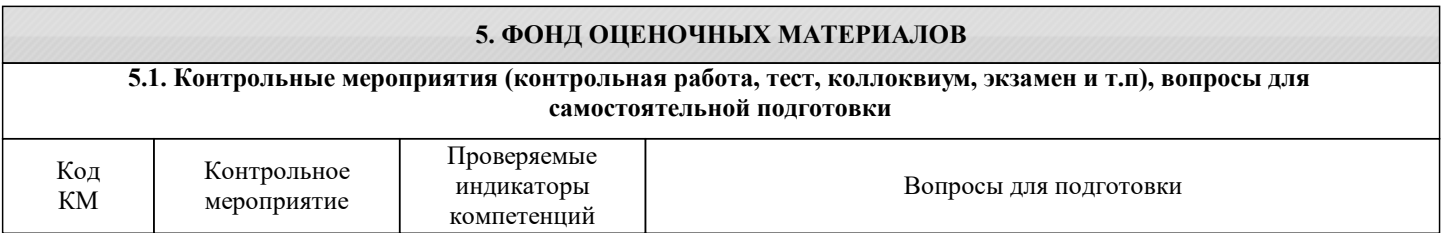

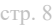

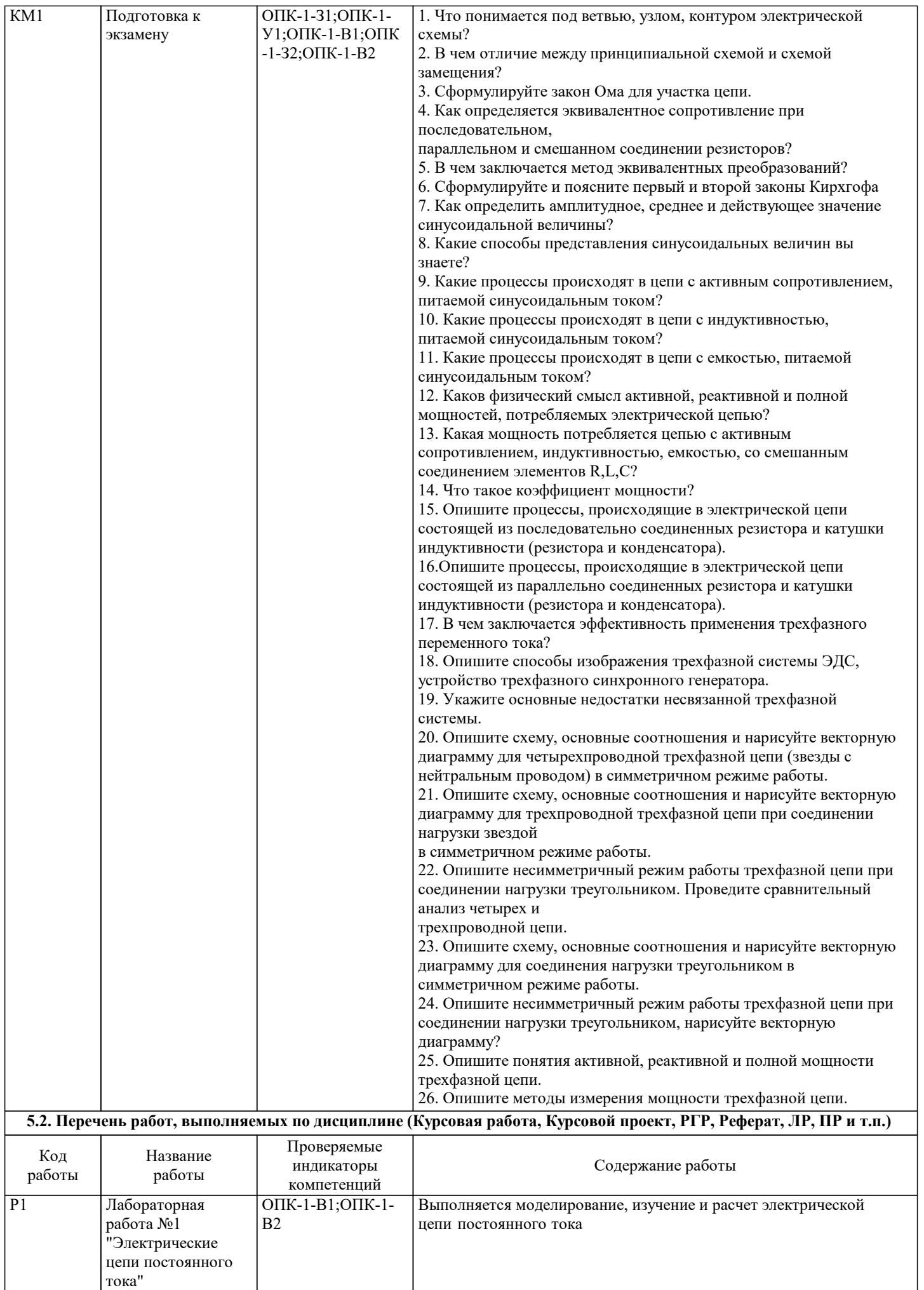

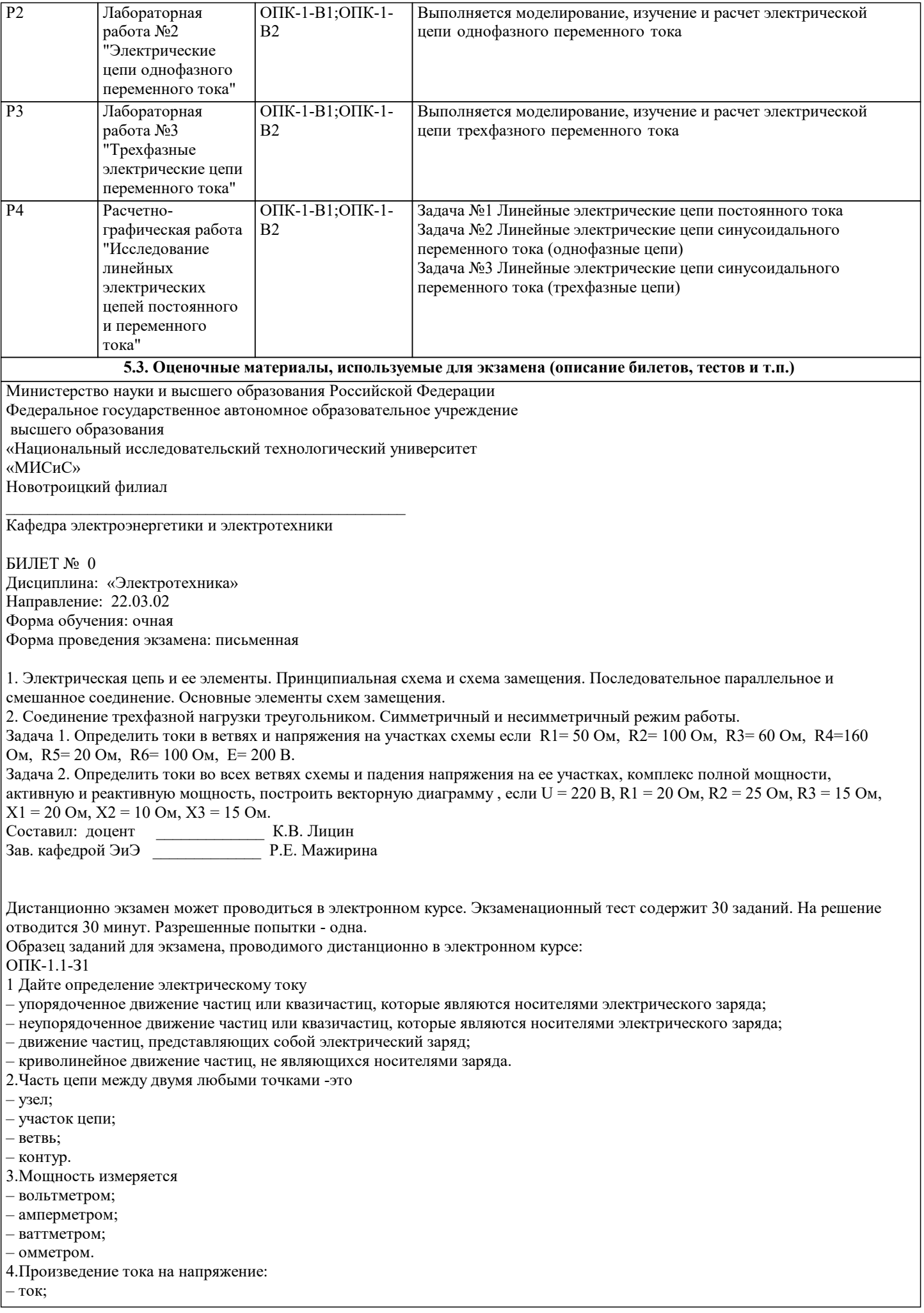

– напряжение; – сопротивление; – мощность.

– вольтметром; – амперметром; – ваттметром; – омметром.

– смешано; – параллельно; – последовательно;

ОПК-1.1-У1

– 4 Ом, 5 Ом; – 5 Ом, 4 Ом; – 7 Ом, 10 Ом; – 9 Ом, 12 Ом.

 $-5 \text{ A}$ – 6 А;  $-10 \text{ A};$ – 12 А.

11. Чему равна сила тока

– U; – I; – P; – R.

– вт; – в; – а; – ом.

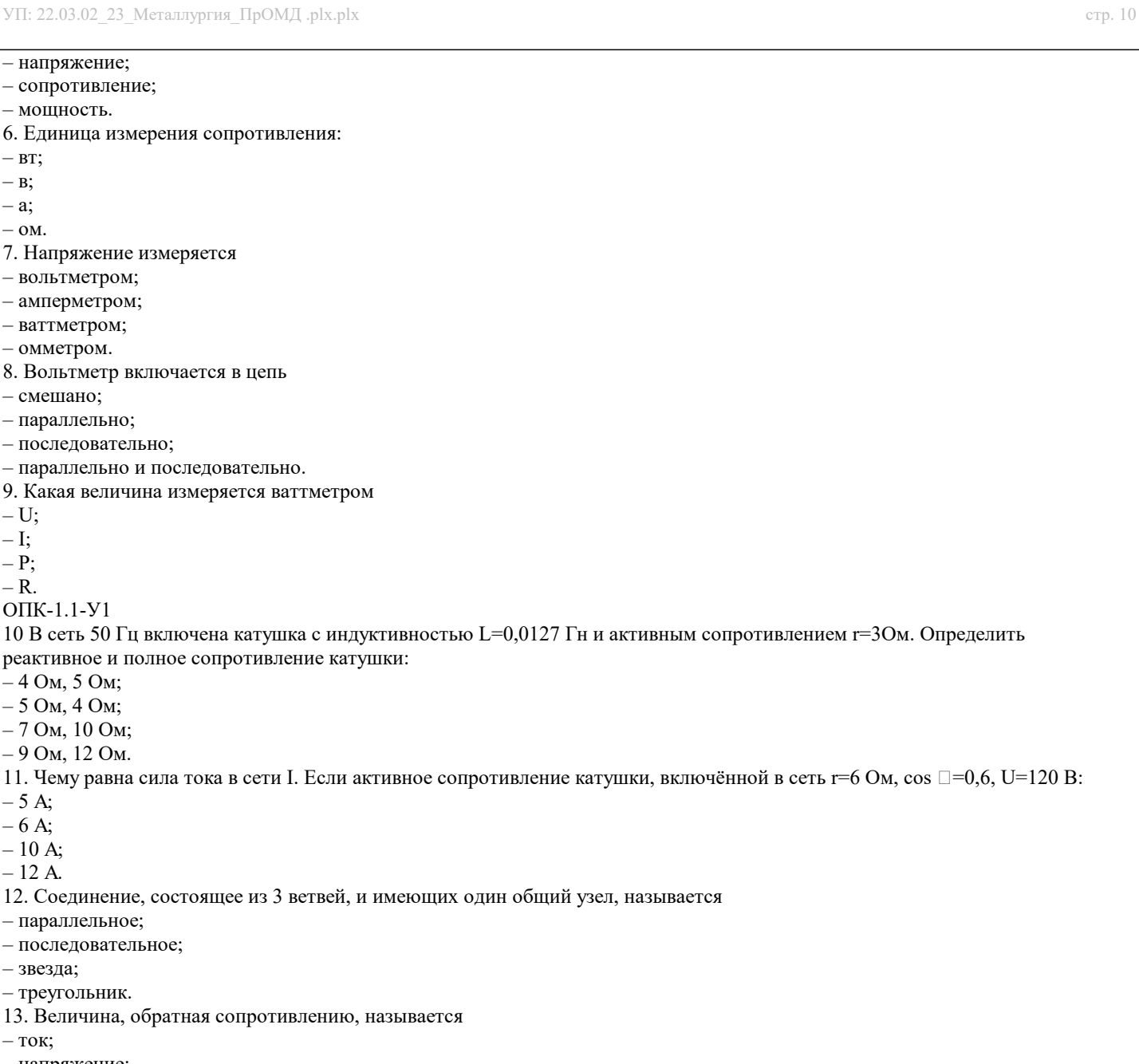

– напряжение;

– звезда; – треугольник.

– ток;

– мощность;

– параллельное; – последовательное;

- проводимость.
- 14. Отношение напряжения к току называется
- работа;
- эдс;
- сопротивление;
- мощность.
- 15. Особенностью параллельного соединения является
- одинаковое сопротивление;
- одинаковая мощность;
- одинаковое напряжение;
- одинаковый ток.
- 16. Определить частоту в сети f, если к генератору присоединён конденсатор ёмкостью С=40 мкФ и реактивным сопротивлением ёмкости X =80 Ом:
- 50 Гц;
- 55 Гц;
- 60 Гц;
- 70 Гц.
- 17. Так обозначается на схеме:
- конденсатор;
- резистор;
- эдс;
- коммутационный аппарат.
- 18. Мощность потребителя рассчитывается по формуле:
- $-$  P=U\*I:

 $-P=E^*I$ :  $- P = I^*R;$  $-$  P=U / I. 19. Сопротивление проводника зависит: – от длины проводника; – от площади поперечного сечения проводника; – от материала проводника; – от длины проводника, от площади поперечного сечения проводника, от материала проводника. ОПК-1.1-В1 20. В сеть 50 Гц включена катушка с индуктивностью L=0,0127 Гн и активным сопротивлением r=3Ом. Определить реактивное и полное сопротивление катушки: – 4 Ом, 5 Ом; – 5 Ом, 4 Ом; – 7 Ом, 10 Ом; – 9 Ом, 12 Ом. 21. Устройство, состоящие из двух проводников, разделённых диэлектриком, называ-ется – резистор; – потребитель; – источник питания; – конденсатор. 22. Ток I при P=1000 Bт и U=100 В равен  $-1000$  A;  $-100$  A;  $-10$  A; – 1 А. 23. Сила тока в электрической цепи прямо пропорциональна ЭДС и обратно пропорциональна полному электрическому сопротивлению цепи – это – закон Ома; – 1й закон Кирхгофа; – 2й закон Кирхгофа; – следствие 1го закона Кирхгофа. 24 В трёхфазной цепи при соединении по схеме «звезда – звезда с нейтральным проводом» ток в нейтральном проводе – может равняться нулю; – всегда равен нулю; – никогда не равен нулю; – равен нулю при несимметричной нагрузке. 25. Если схема электрической цепи содержит 6 источников ЭДС и 8 узлов, то количе-ство частичных токов, которые необходимо определить в одной из ветвей по методу наложения, равно – 8;  $-5$ ; – 6;  $-7.$ 26. Ток проводимости обладает в.. – полупроводниках; – проводниках; – диэлектриках; – воздухе. 27. Точка пересечения внешней характеристики источника с осью напряжения соот-ветствует режиму – холостого хода; – согласованной нагрузки; – короткого замыкания; – номинальной нагрузки. 28. Носители заряда – электроны; – отрицательные ионы; – положительные ионы; – все из перечисленного. 29. Электрический ток в металлах-это – беспорядочное движение заряженных частиц; – движение ионов; – направленное движение свободных электронов; – движение электронов. 30 Сила тока в электрической цепи 2 А при напряжении на его концах 5 В. Найдите сопротивление проводника. – 10 Ом;  $-0.4 \text{ Om}$  $-2.5$  O<sub>M</sub>:

– 4 Ом.

## **5.4. Методика оценки освоения дисциплины (модуля, практики. НИР)**

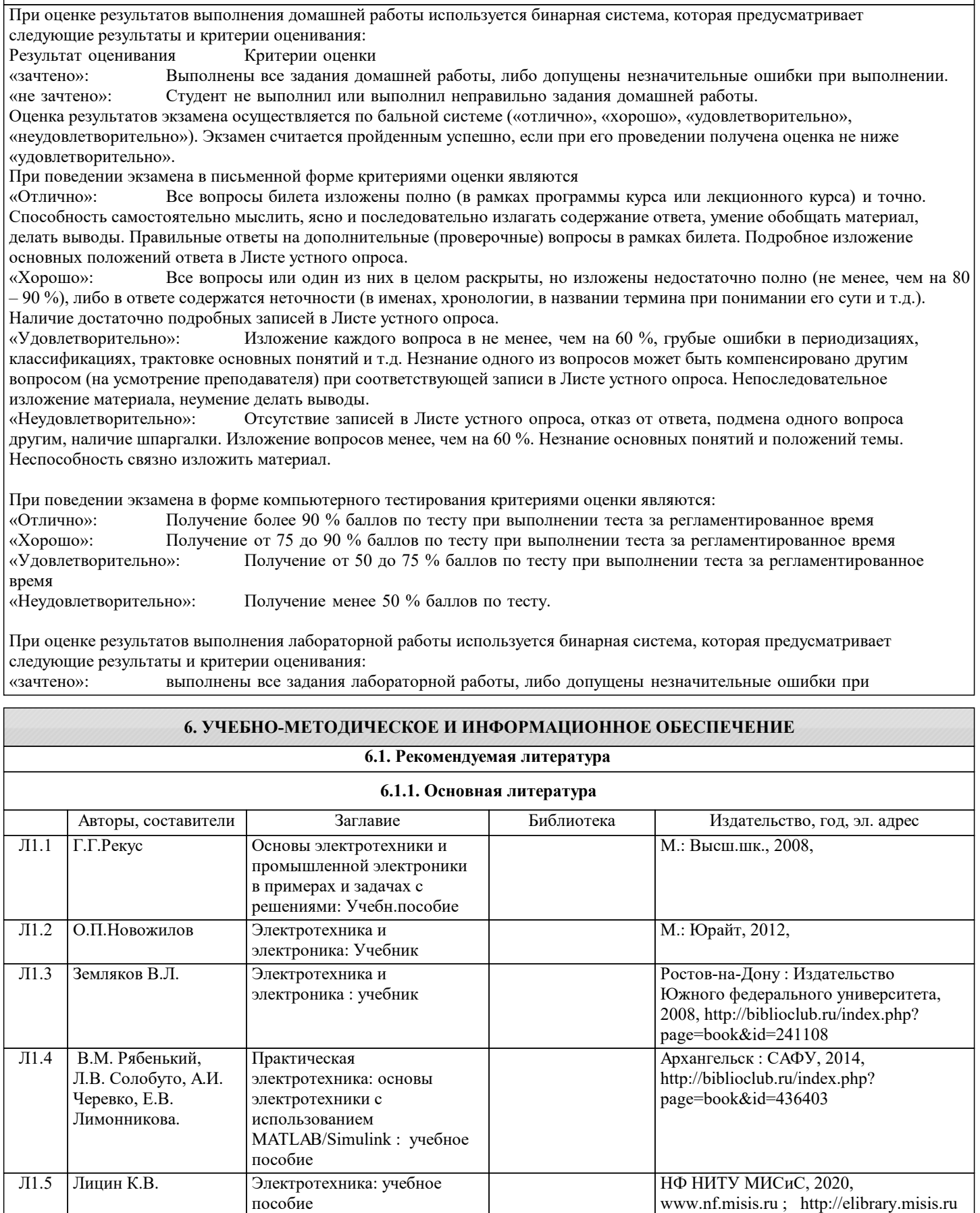

## **6.1.2. Дополнительная литература**

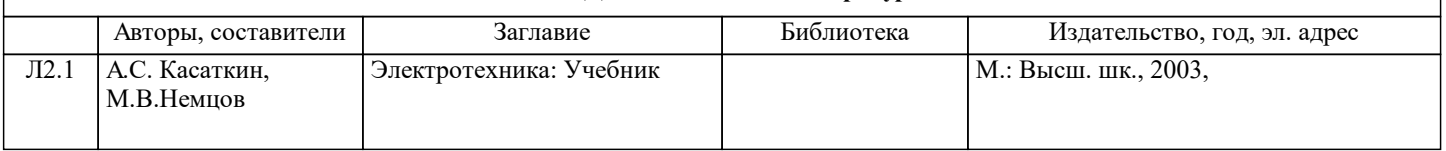

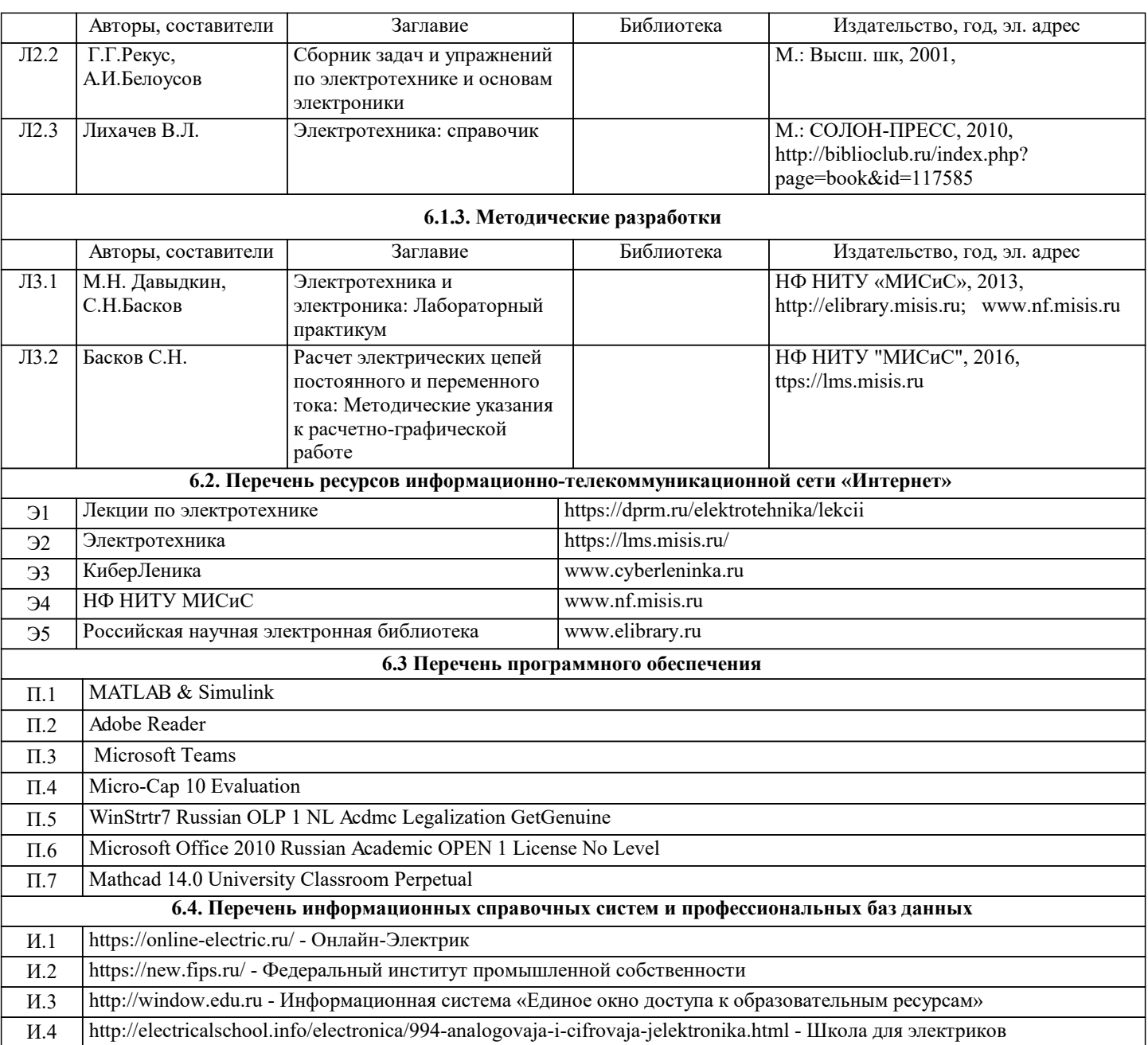

![](_page_12_Picture_433.jpeg)

![](_page_13_Picture_287.jpeg)

#### **8. МЕТОДИЧЕСКИЕ УКАЗАНИЯ ДЛЯ ОБУЧАЮЩИХСЯ**

В процессе изучения дисциплины выделяют два вида самостоятельной работы: - аудиторная; - внеаудиторная. Аудиторная самостоятельная работа по дисциплине выполняется на учебных занятиях под руководством преподавателя. Внеаудиторная самостоятельная работа - планируемая учебная работа обучающимся, выполняемая во внеаудиторное время по заданию и при методическом руководстве преподавателя, но без его непосредственного участия. Самостоятельная работа, не предусмотренная программой учебной дисциплины, раскрывающей и конкретизирующей ее содержание, осуществляется обучающимся инициативно, с целью реализации собственных учебных и научных интересов. Для более эффективного выполнения самостоятельной работы по дисциплине преподаватель рекомендует источники для работы, характеризует наиболее рациональную методику самостоятельной работы, демонстрирует ранее выполненные обучающимися работы и т. п. Виды заданий для внеаудиторной самостоятельной работы, их содержание и характер могут иметь вариативный и дифференцированный характер, учитывать индивидуальные особенности обучающегося. Самостоятельная работа может осуществляться индивидуально или группами студентов online (работа в электронной информационно-образовательной среде НИТУ «МИСиС» (ЭИОС), частью которой непосредственно предназначенной для осуществления образовательного процесса является Электронный образовательный ресурс LMS Canvas.) и на занятиях в зависимости от цели, объема, конкретной тематики самостоятельной работы, уровня сложности. Возможно проведение синхронной работы со студентами с использованием Microsoft Teams или Zoom. Контроль результатов внеаудиторной самостоятельной работы осуществляется в пределах времени, отведенного на обязательные учебные занятия по дисциплине на практических , лабораторных занятиях.